## <span id="page-0-0"></span>**Releases**

## [Download the latest tarball](https://confluence.ecmwf.int/download/attachments/45757960/eccodes-2.35.0-Source.tar.gz)

Installation instructions can be found [here](https://confluence.ecmwf.int/display/ECC/ecCodes+installation).

Normally the data needed for testing is downloaded during the "ctest" step (if you have -DENABLE\_EXTRA\_TESTS=1) but you can also download all the data from here:

## [eccodes\\_test\\_data.tar.gz](https://get.ecmwf.int/repository/test-data/eccodes/eccodes_test_data.tar.gz)

**Note**: Untar this into the top-level of the CMake "build" directory (not the source directory)

Please be reminded that ecCodes is also available as a "conda" package. See [How to install ecCodes with Python bindings in conda - ecCodes](https://confluence.ecmwf.int/display/UDOC/How+to+install+ecCodes+with+Python+bindings+in+conda+-+ecCodes+FAQ)  ⊙ [FAQ](https://confluence.ecmwf.int/display/UDOC/How+to+install+ecCodes+with+Python+bindings+in+conda+-+ecCodes+FAQ) for more information.

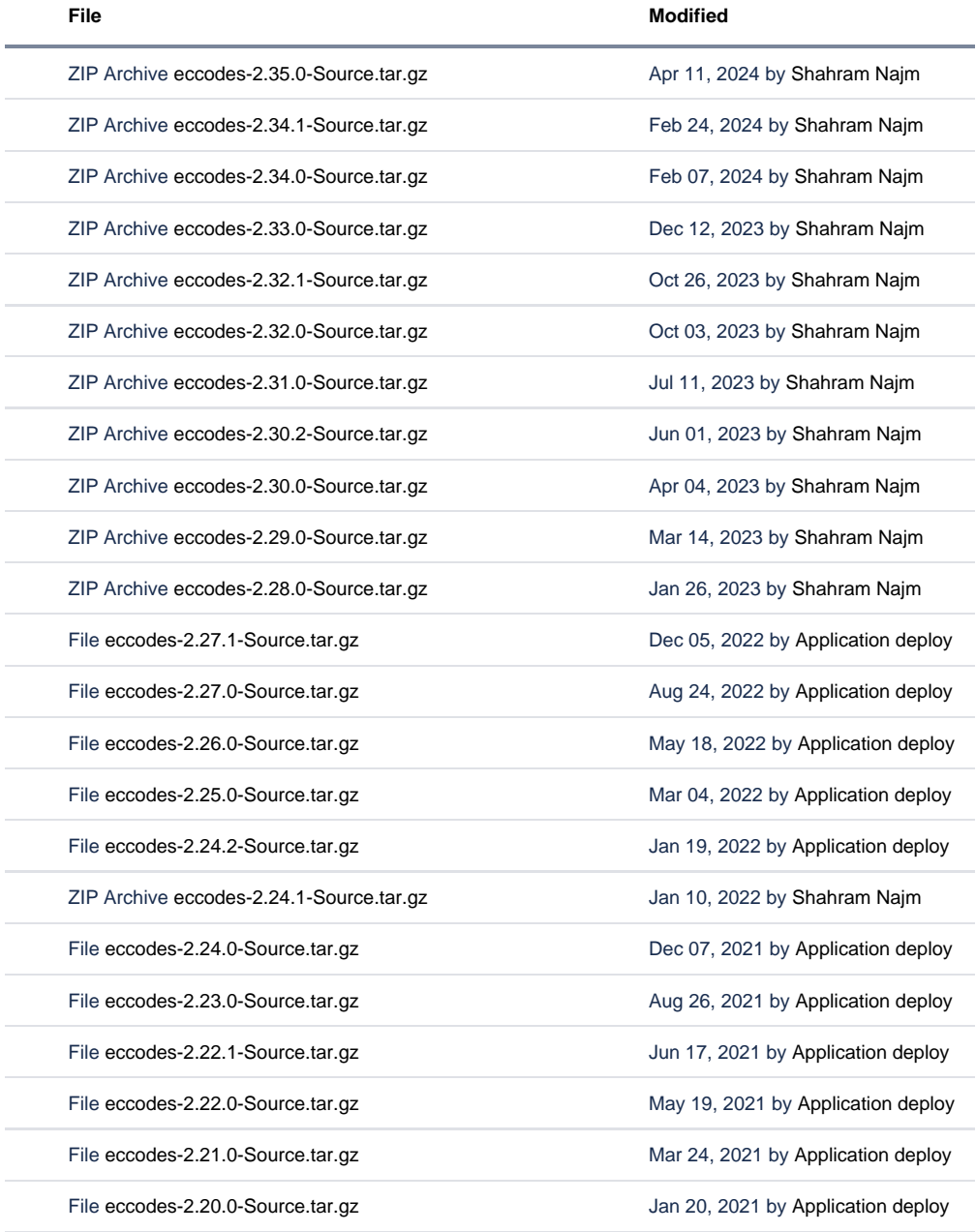

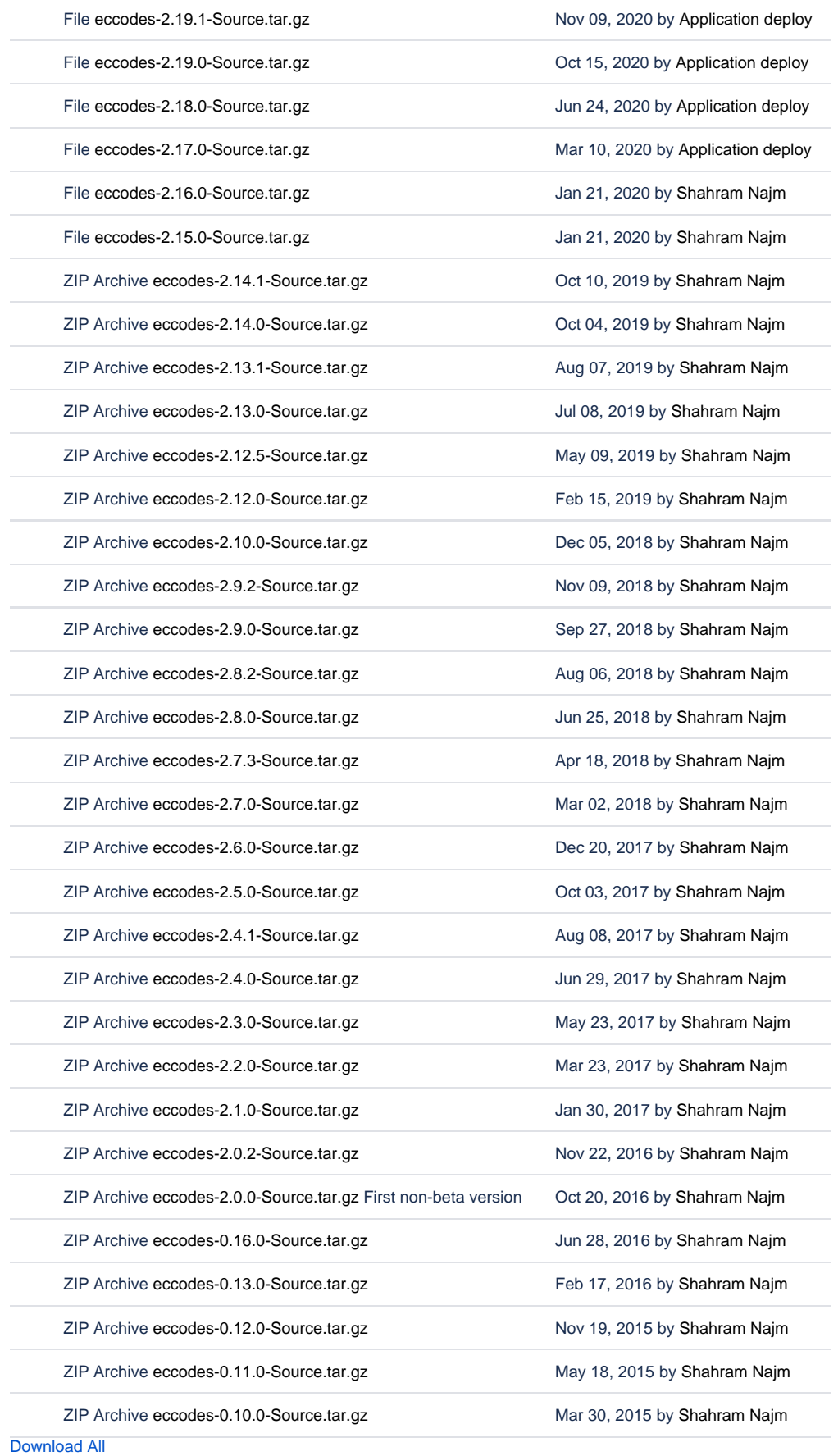